# MS Windows 10 File Management

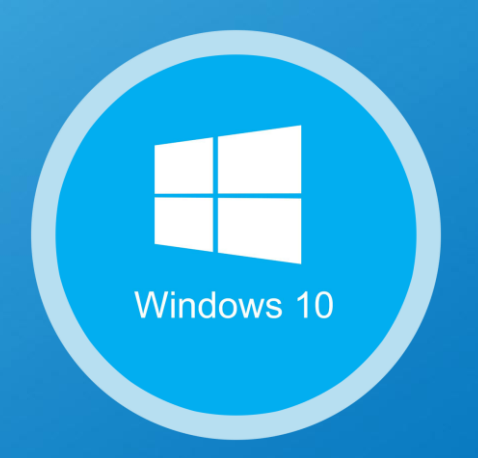

#### ADNAN ALKHDHAIRI 163103013

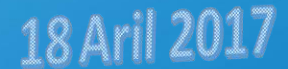

#### Microsoft Windows 10

- personal computer operating system developed and released by Microsoft.
- introduces what Microsoft described as "universal app" …
- it makes easier to access apps for the "UWP" …
- Windows family .
- windows Core …

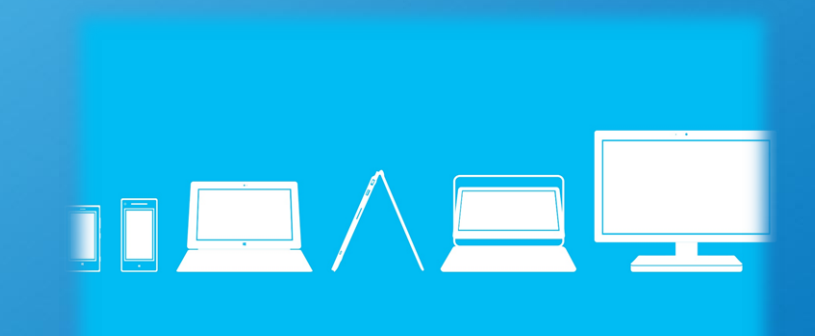

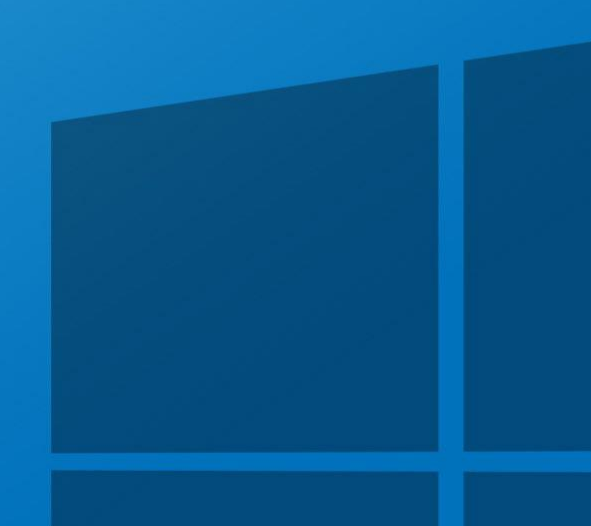

#### **Windows 10 file management**

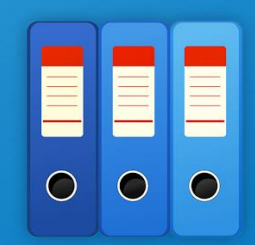

To know how windows 10 management the files you must know about how is it arranging data in isolated storage .

One of the most important thing in application is Data , and one of the easiest and fastest way you can start saving data is directly to the file system , that windows developer already know about isolated storage , and it's the same concept follows in windows 10 app.

There are many areas where application can access the data. The application contains some area , which is private to that particular application and is inaccessible to the others, but there are many other areas, where you can store and save your data inside a file.

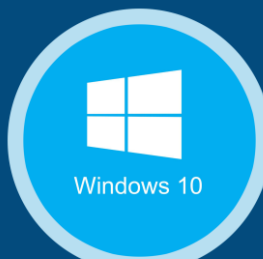

### Where is the files "data"?

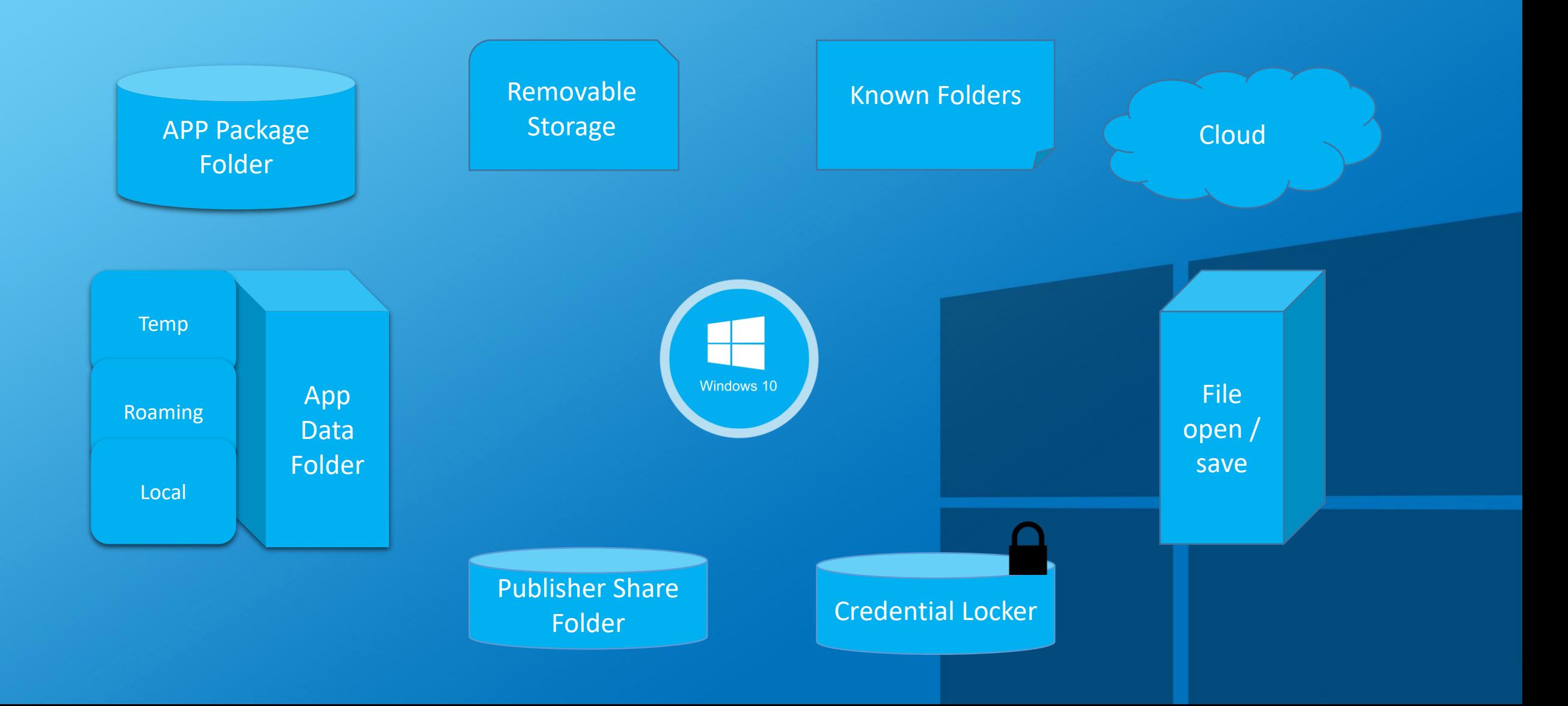

### **File locations**

#### 1. Application package folder

- Package manager install all app files in to the package folder and it contain the file which related to the apps .
- It can has any thing ; (Images, SQL, xml, and other types of files).
- can put any files or folder in there do not need in your app
- its read only .
- This what I install with in it .

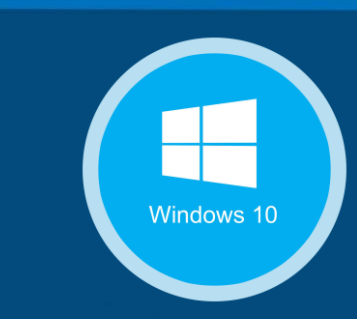

### 2. Application data folder 3 primary sets :

A. LOCAL folder

- **B. Roaming folder**
- C. Temp folder

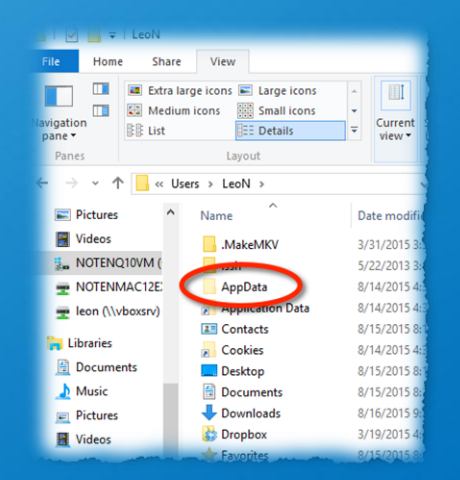

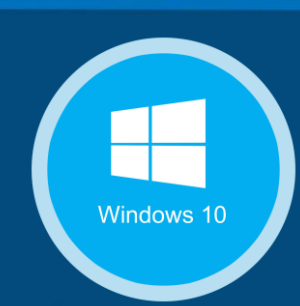

### A. LOCAL folder

- applications store local data into local folder
- can create file or folder within it, (store any data).
- read and write .
- Limitation depend on the storage device .
- **B. Roaming folder** 
	- store the settings and properties related to application
	- a little bit in another module .
	- can read and write stuff .
	- it is get synchronizes across all of the users device.
	- Not gigantic, 100 kb per app.
- C. Temp folder
	- temporary storage .
	- no guarantee
	- (may be) Lose data when reboot.

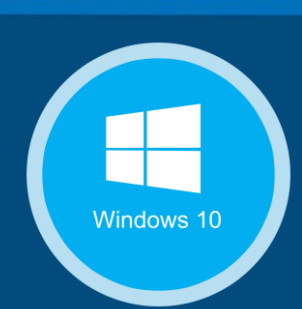

## 3. Credential locker

- This folder used for secure storage of password credential object.
	- like roaming setting. but its specifically for credentials .
	- store credential pairs .
	- Storing credential across different device (same user account).
	- encrypted , completely secure .

### 4. Publisher share folder

- new one in windows 10.
- new feature to share data is publish cache .
- shared storage for all apps from the same publisher.
- read and write.
- publish cache share the data across apps for the current user.
- keep data inside the user boundary.

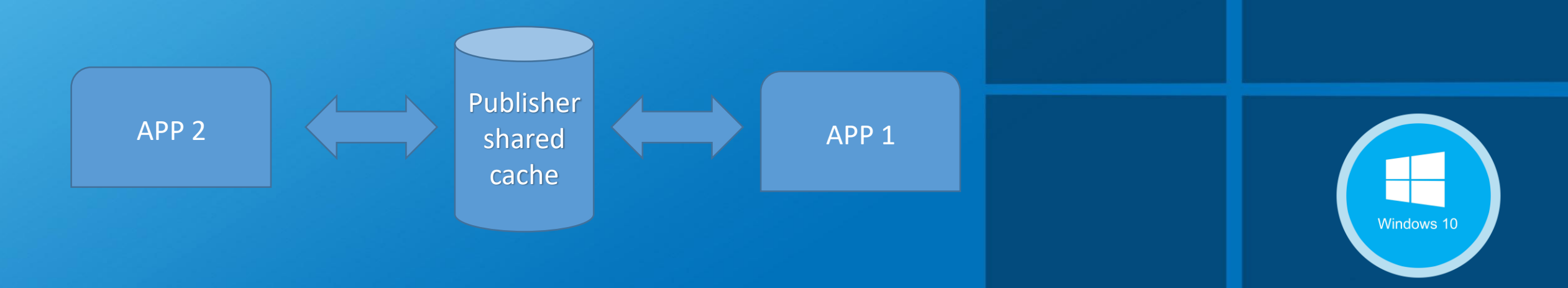

## **5.** File open / save : File picker provider apps

- Its Show how an app can provide files, a save location, and real-time file updates .
- can create picker provider apps , listed in the shell picker (UI) that the user can select .
- Allows user to pick files that the provider app control, or to save new files in the storage of the provider .
- one drive

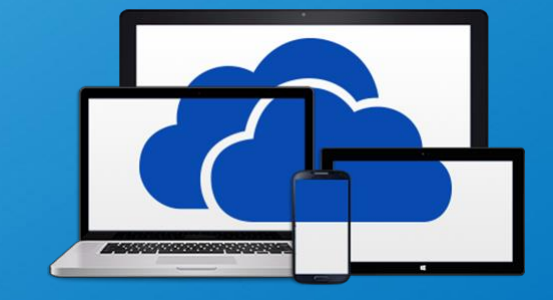

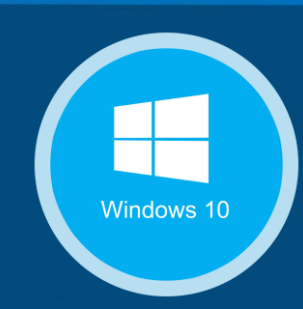

6. Cloud

• cloud means storing and accessing data and programs over the Internet instead of your computer's hard drive.

Cloud

- another module.
- its read / write folders.
- cloud storage to store the state and data .
- start a task on one device and then continuing in another

#### 7. Known Folder

- some known place , when the user tend to store stuff .
- ( my pictures , my documents , my music and other ) .
- Allows to direct access to those locations and file in this location.
- visible to all applications .

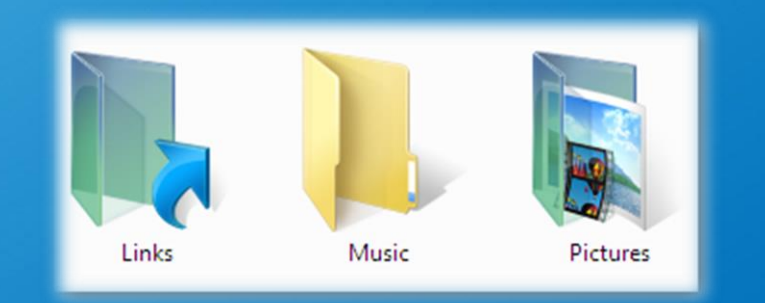

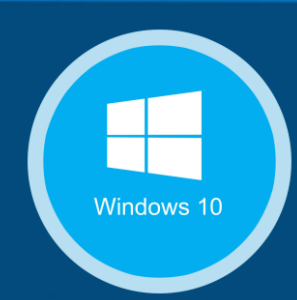

#### 8. Removable Storage

- type of storage that can be ejected from a computer when it running.
- easy way to back up , move information .
- sd card, plug-in drive and others.

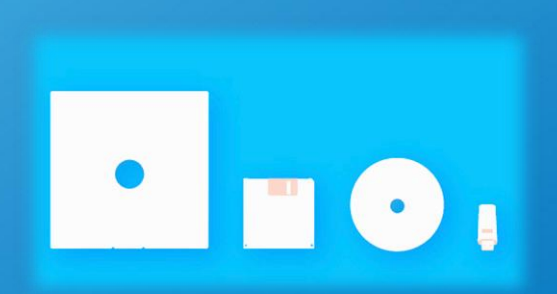

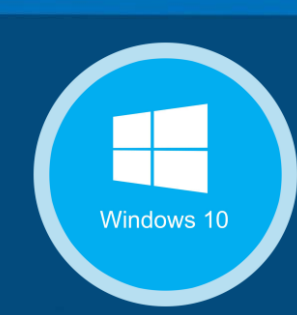

# Thank You For Listening

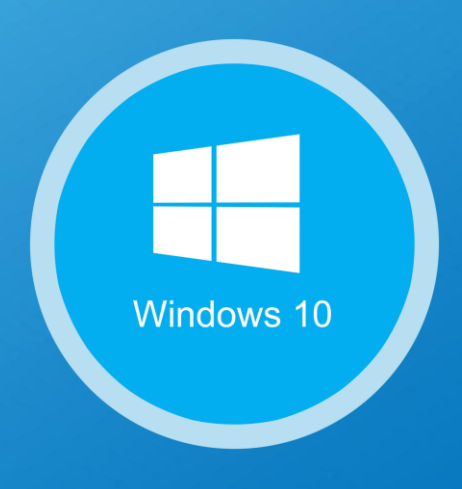

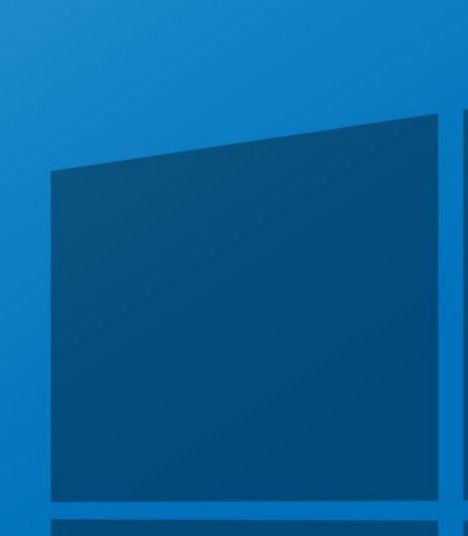